## **CSCI 5333 DBMS Fall 2021 Suggested Solution to Mid-Term Examination**

(1) For example (data types not required):

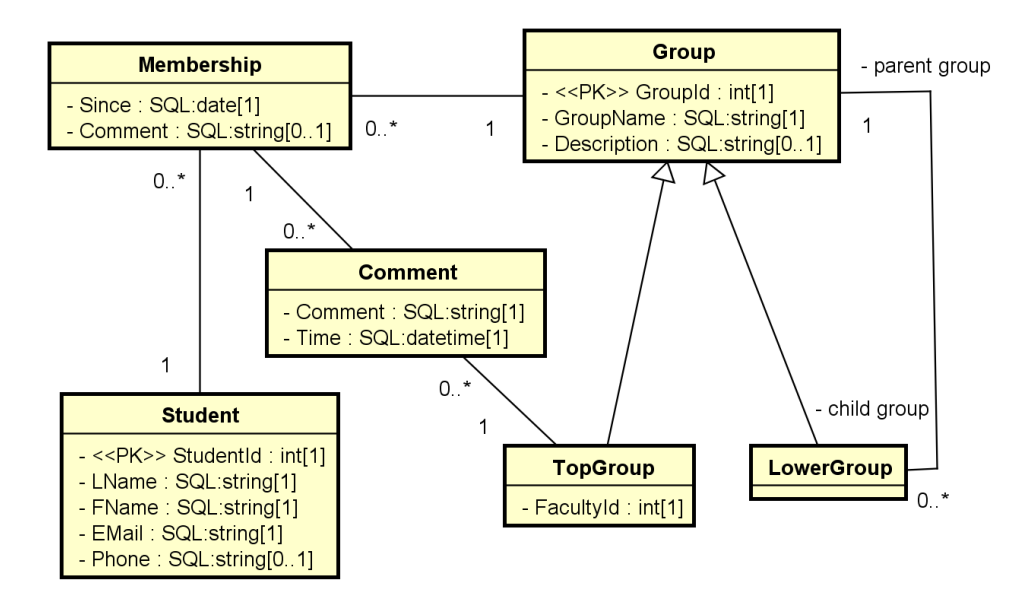

(2) For example:

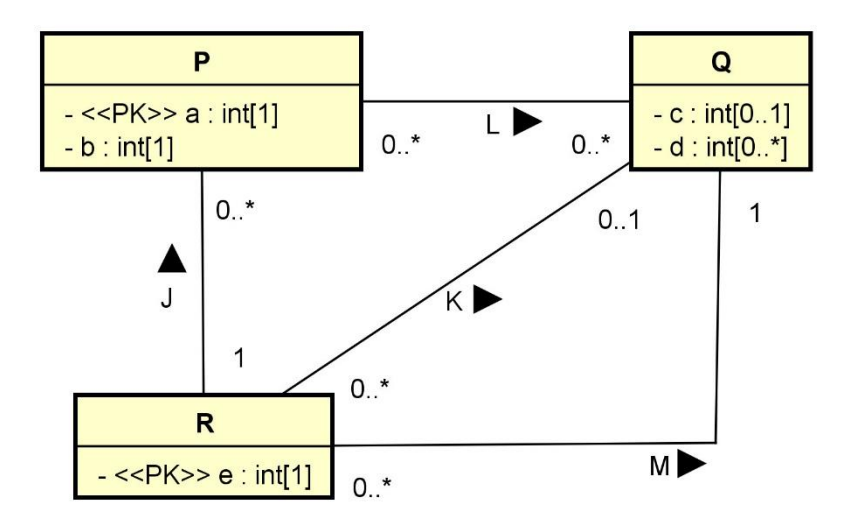

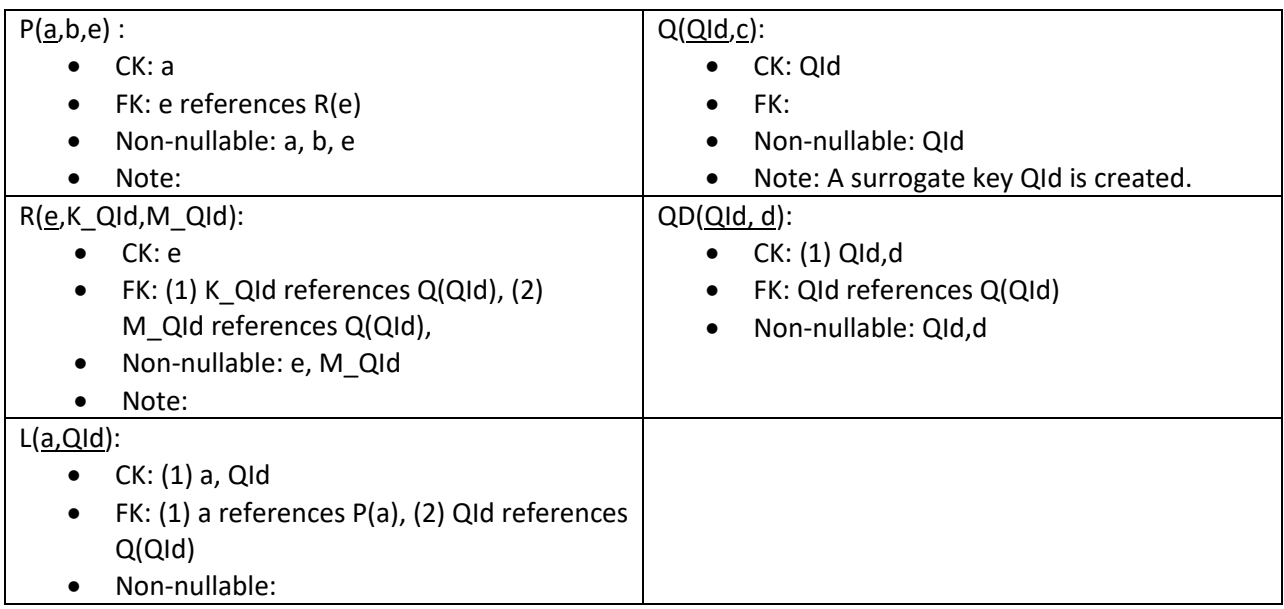

(3)

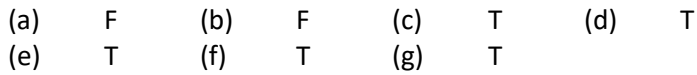

- (4) One (e.g. AB) or three (e.g. ABC, ABD, and ACD)
- (5) For example,
- (a)  $\pi$  SNamer Status (σ SCity ='Dallas' (Supplier) |x|  $\pi$  SNum(Supply |X|  $\pi$  PNum( $\sigma$ Color='Green' (Part))))

or

```
project [sname, status]
((select [scity ='Dallas'] (supplier)) 
join
((project [snum] (supply)) 
  join
  (select [color='Green'] (part))));
```
(b)  $\pi_{\text{PNum}}(\text{Supply }|x| \pi_{\text{SNum}}(\sigma_{\text{SCity}^2\text{Holston}}(\text{Supplier}))) - \pi_{\text{PNum}}(\text{Supply }|x| \pi_{\text{SNum}}(\sigma_{\text{SCity}^2\text{Dallas}^2}(\text{Supplier}))))$ 

or

```
(project [pnum] (supply
  join (select [scity='Houston'] (supplier))))
minus
```

```
(project [pnum] (supply
 join (select [scity='Dallas'] (supplier))));
```
(c) π PName, Weight (σ SCity ='Houston' or Status > 10 (Supplier) |X| Supply |x| Part))

or

```
project [pname, weight] 
(((project [snum] (select [scity='Houston'] (supplier)))
union
(project [snum] (select [status>10] (supplier))))
join
supply
join
part);
```
(6)

(a)

{(sname, status) | (snum, sname, 'Dallas', status) ε Supplier, (snum, pnum, \_) ε Supply, (pnum, \_, 'Green',\_) ε Part}

(b)

 $\{(snum) \mid (snum, pnum1, \_) \in \text{supply}, (snum, pnum2, \_) \in \text{supply}, (pnum1, \_)' \text{Blue}', \_) \in \text{Part}, (pnum2, \_$ 'Blue', \_) ε Part, pnum1 <> pnum2}

(7)

(a)

SELECT DISTINCT s.sname, s.status FROM supplier AS s INNER JOIN supply AS u ON (s.snum = u.snum) INNER JOIN part AS p ON (and u.pnum = p.pnum) WHERE s.scity = 'Dallas' AND p.color = 'Green';

(b)

```
SELECT DISTINCT u.pnum
FROM supplier AS s INNER JOIN supply AS u ON (s.snum = u.snum)
WHERE s.scity = 'Houston'
AND pnum NOT IN
        (SELECT DISTINCT u.pnum FROM supplier AS s2 INNER JOIN supply AS s2 ON (s2.snum = u.snum)
        WHERE s2.scity = 'Dallas');
```
SELECT DISTINCT u1.pnum FROM supplier AS s INNER JOIN supply AS u1 ON (s.snum = u1.snum) INNER JOIN part AS p1 ON (u1.pnum = p1.pnum) INNER JOIN supply AS u2 ON (s.snum = u2.snum) INNER JOIN part AS p2 ON (u1.pnum = p2.pnum) WHERE p1.pnum <> p2.pnum AND p1.color='Blue' AND p2.color = 'Blue';

-- alternatively:

SELECT DISTINCT u.snum FROM supply AS u INNER JOIN part AS p (u.pnum = p.pnum) WHERE p.color='Blue' GROUP BY u.snum HAVING COUNT(p.pnum) >= 2;